## **SISTEM PENDUKUNG KEPUTUSAN REKOMENDASI BUDIDAYA IKAN AIR TAWAR MENGGUNAKAN METODE** *TOPSIS* **DAN ANALISIS KEUANGAN** *PAYBACK PERIODE*

#### *Fachri Ayudi Fitrony<sup>1</sup> , Fitri Marisa<sup>2</sup> , Indra Darma Wijaya<sup>3</sup> <sup>1</sup>Teknik Informatika , Universitas Widyagama Malang Email : fafaosd24@gmail.com1) , fitrimarisa@widyagama.ac.id2), indra.dharma@gmail.com 3)*

*ABSTRACT: Keuntungan dari hasil dalam upaya menjadi peternak ikan air tawar ini memang sangat besar disamping potensi budidaya air tawar yang semakin meningkat, hal ini disebabkan produksi sektor perikanan tangkap mendekati "overfishing". Budidaya air tawar memiliki beberapa alternatif ikan yang memiliki nilai ekonomis tinggi, yaitu ikan mas, ikan mujair, ikan lele, ikan patin dan ikan gurame. Ikan alternatif ini memiliki karakteristik berbeda untuk setiap jenis budidaya. Karakteristik yang mempengaruhi proses budidaya ikan air tawar meliputi: faktor kesesuaian air meliputi: suhu, kecerahan, keasaman (pH) dan luas kolam Sementara pemilihan budidaya yang menguntungkan dapat dinilai dari faktor keuangan, yaitu: PBP (Pay Back Period). Sedangkan metode yang digunakan untuk pengambilan keputusan, yaitu Teknik Preferensi Pesanan dengan Kemiripan dengan Solusi Ideal (TOPSIS) sebagai salah satu model keputusan yang dapat digunakan untuk memberikan preferensi kepada pembudidaya ikan, karena alternatif yang dipilih tidak hanya memiliki jarak terdekat dari positif. solusi ideal tetapi juga jarak terpanjang dari solusi negatif ideal. Hasil penelitian ini menunjukkan bahwa sistem pendukung keputusan yang mempertimbangkan karakteristik lingkungan air dan payback period analisis keuangan dapat membantu petani ikan untuk menentukan jenis budidaya ikan air tawar yang akan dilakukan.*

*Kata kunci: SPK, Ikan Air Tawar, Periode Payback, TOPSIS.*

## **1. PENDAHULUAN**

Ikan merupakan hewan yang hidup di air yang merupakan salah satu makanan yang dibutuhkan manusia. Potensi untuk berwirausaha ternak ikan pun semakin menarik karena budidaya ikan air tawar memiliki kenaikan permintaan dari kebutuhan rata-rata yang ada pada saat ini oleh sebab itu peningkatan produksi ikan air tawar perlu diperhatikan dari seluruh kualitasnya. Produksi perikanan air tawar rata-rata didominasi oleh ikan Mas, Mujair, Nila, Lele, Patin dan Gurame. Keberhasilan suatu budidaya ikan air tawar sangat ditentukan oleh lingkungan yaitu tanah dan air. Jenis tanah sangat menentukan faktor keberhasilan budidaya ikan air tawar, jenis tanah yang baik untuk budidaya ikan air tawar adalah jenis tanah liat atau lempung. Air sebagai media kehidupan ikan jadi sebagai media keberadaan yang sangat mutlak diperlukan. Jumlah dan kualitas air harus selalu menjadi perhatian agar usaha budidaya ikan air tawar bisa menjadi optimal.

Ada beberapa yang perlu dipertimbangkan dalam rangka membudidaya ikan air tawar yaitu

parameter kondisi air tempat budidaya dan faktor analisis keungan. Untuk kesesuaian air, petani budidaya ikan harus mengukur kondisi air tempat budidaya dan untuk analisis keuangan adalah biaya yang dikeluarkan dan penerimaan dalam melakukan usaha. Analisis keuangan dipergunakan karena faktor-faktor penilaian investasi dalam analisis biaya bisa memberikan pertimbangan yang dibutuhkan dalam usaha oleh masyarakat yang ingin membudidayakan ikan air tawar seperti untungrugi, lama proses pengembalian modal dan usaha yang masih tetap aman untuk dilakukan walaupun tidak menguntungkan. Semuanya dipadukan untuk mendapatkan penilaian yang bisa membantu proses pengambilan keputusan.

Pada proses pengambilan keputusan sangat dibutuhkan metode yang tepat yang bisa digunakan terutama untuk kasus seperti pemilihan budidaya ikan air tawar.

Sistem pendukung keputusan budidaya ikan air tawar ini dapat memberikan informasi mengenai jenis ikan yang cocok untuk di budidayakan pada desa kalipang. Dalam penelitian ini metode yang dipergunakan untuk

proses pengambilan keputusan adalah *Technique Order Preference by Similarity To Ideal Solution* (TOPSIS). Metode ini dipilih alasannya adalah karena prinsip alternatif terpilih harus mempunyai jarak terdekat dengan solusi ideal positif dan terjauh dari solusi ideal negatif. Selain itu pula TOPSIS memiliki komputasi yang sederhana dan efisien.

## **2. KAJIAN LITERATUR**

## **2.1 Penelitian Terdahulu**

Pada penelitian yang sebelumnya penyusun membandingkan dengan jurnal milik (Sudarsono & Dkk 2016). Sistem yang akan dibangun adalah memberikan informasi mengenai jenisjenis bibit ikan air tawar, serta membantu peternak dalam pengambilan keputusan mengenai bibit ikan air tawar berdasarkan keadaan modal, media atau tempat yang digunakan, dan kualitas air suatu daerah yang akan di budidayakan. Metode yang digunakan dalam SPK ini menggunakan metode Fuzzy mamdani.

## **2.2 Sistem Pendukung Keputusan (Decision Support System)**

Sistem Pendukung Keputusan (SPK) digunakan pada pengambilan keputusan yang melibatkan pertimbangan dari seorang atau pada pengambilan keputusan yang tidak sepenuhnya dapat diselesaikan dengan perhitungan.

### **2.3 Metode** *Technique for Order Preference by Similarity to Ideal Solution* **(Topsis)**

TOPSIS adalah salah satu metode pengambilan keputusan multikriteria yang pertama kali diperkenalkan oleh Yonn dan Hwang (1981).Dengan ide dasarnya adalah bahwa alternatif yang dipilih memiliki jarak terdekat dengan solusi ideal positif dan memiliki jarak terjauh dari solusi ideal negatife.

Menurut (Arifin, 2015) TOPSIS didasarkan pada konsep dimana alternatif terpilih yang terbaik tidak hanya memiliki jarak terpendek dari solusi ideal positif, namun juga memiliki jarak terpanjang dari solusi ideal negatif. Konsep ini banyak digunakan pada beberapa model MADM untuk menyelesaikan masalah keputusan secara praktis. Secara umum, prosedur TOPSIS mengikuti langkah-langkah sebagai berikut:

- 1. Membuat matriks keputusan yang ternormalisasi.
- Membuat matriks keputusan yang ternormalisasi terbobot.
- 3. Menetukan matriks solusi ideal positif dan matriks solusi ideal negatif.
- 4. Menentukan jarak antara nilai setiap alternatif dengan matriks solusi ideal positif dan matriks ideal negatif.
- 5. Menentukan nilai preferensi untuk setiap alternatif.

## 6.

## **2.4 Faktor Kriteria**

Faktor kriteria adalah hal yang penting, karena menyangkut bisa tidaknya budidaya ikan dilakukan di dalam suatu lingkungan. Banyak lingkungan yang mempengaruhi kesesuaian hidup ikan dengan lingkungannya, tetapi dalam pembahasan ini penelitian membahas pada faktor lingkungan yang paling menonjol yang dapat mempengaruhi budidaya ikan, kondisi air dan luas kolam untuk budidaya ikan air tawar bisa diukur melalui beberapa parameter fisik dan kimia diantaranya suhu, kecerahan air, pH air dan Luas Kolam. Komposisi yang ideal untuk budidaya bisa dilihat pada Tabel 1.

Tabel 1. Nilai Ideal Kriteria Untuk Budidaya Ikan Air Tawar (Lumentut & Hartati, 2015)

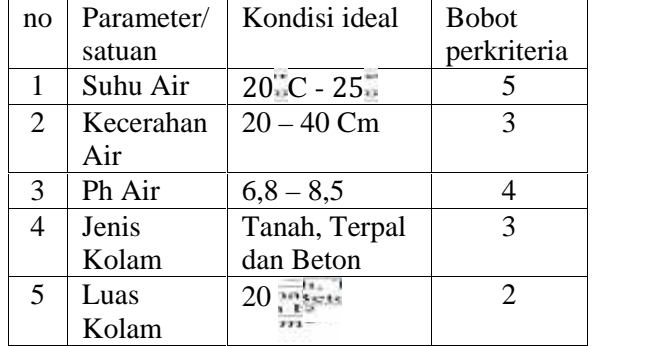

#### **2.5 Analisis Keuangan**

Pelaksanaan analisis keuangan dari suatu proyek dapat menggunakan metode atau kriteria penilaian investasi. Kriteria investasi digunakan untuk mengukur manfaat yang diperoleh dan biaya yang dikeluarkan dari suatu proyek. Melalui metode-metode ini dapat diketahui apakah suatu proyek layak untuk dilaksanakan dilihat dari aspek profitabilitas komersialnya. Beberapa kriteria dalam menilai kelayakan suatu Beberapa kriteria dalam menilai kelayakan suatu *p*<br>proyek yang paling umum digunakan adalah Pay *n* Back Period (PBP) dan Net Present Value (NPV).

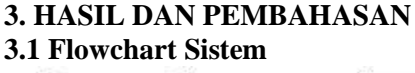

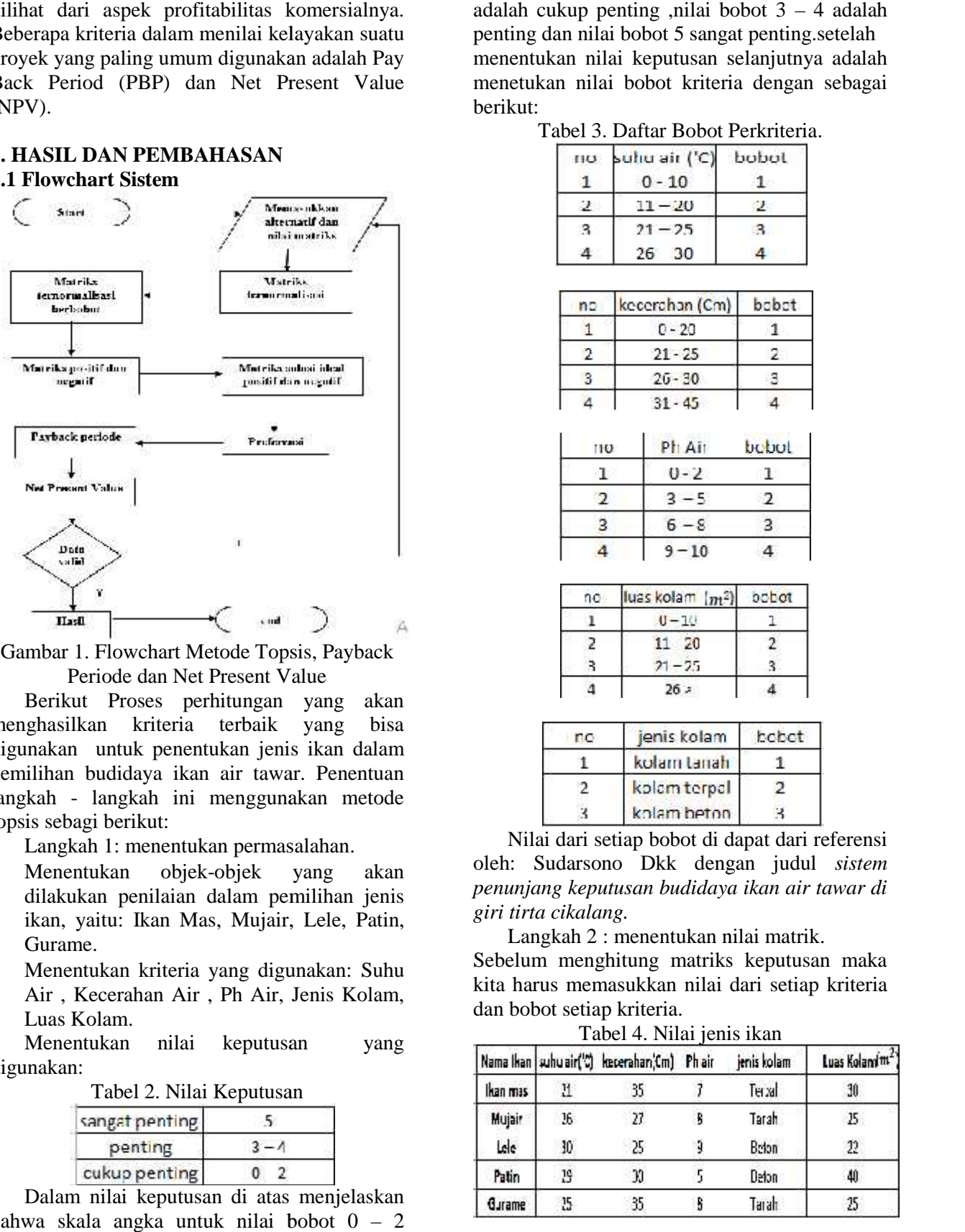

Gambar 1. Flowchart Metode Topsis, Payback<br>Periode dan Net Present Value Periode dan Net Present Value

Berikut Proses perhitungan yang akan Berikut Proses perhitungan yang akan<br>menghasilkan kriteria terbaik yang bisa digunakan untuk penentukan jenis ikan dalam pemilihan budidaya ikan air tawar. Penentuan langkah - langkah ini menggunakan metode topsis sebagi berikut:

Langkah 1: menentukan permasalahan.

- Menentukan objek-objek yang akan dilakukan penilaian dalam pemilihan jenis pemilihan ikan, yaitu: Ikan Mas, Mujair, Lele, Patin, Gurame.
- Menentukan kriteria yang digunakan: Suhu Menentukan kriteria yang digunakan: Suhu<br>Air , Kecerahan Air , Ph Air, Jenis Kolam, Luas Kolam.

Menentukan nilai keputusan yang digunakan:

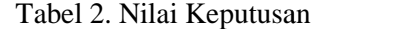

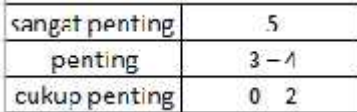

Dalam nilai keputusan di atas menjelaskan bahwa skala angka untuk nilai bobot 0 – 2 adalah cukup penting ,nilai bobot  $3 - 4$  adalah penting dan nilai bobot 5 sangat penting.setelah menentukan nilai keputusan selanjutnya adalah menetukan nilai bobot kriteria dengan sebagai berikut:

Tabel 3. Daftar Bobot Perkriteria.

| HU. | suliu air ('C) | bobot |
|-----|----------------|-------|
|     | 0 - 10         |       |
|     | 1-20           |       |
|     | $21 - 25$      |       |
|     | 30<br>26.      |       |

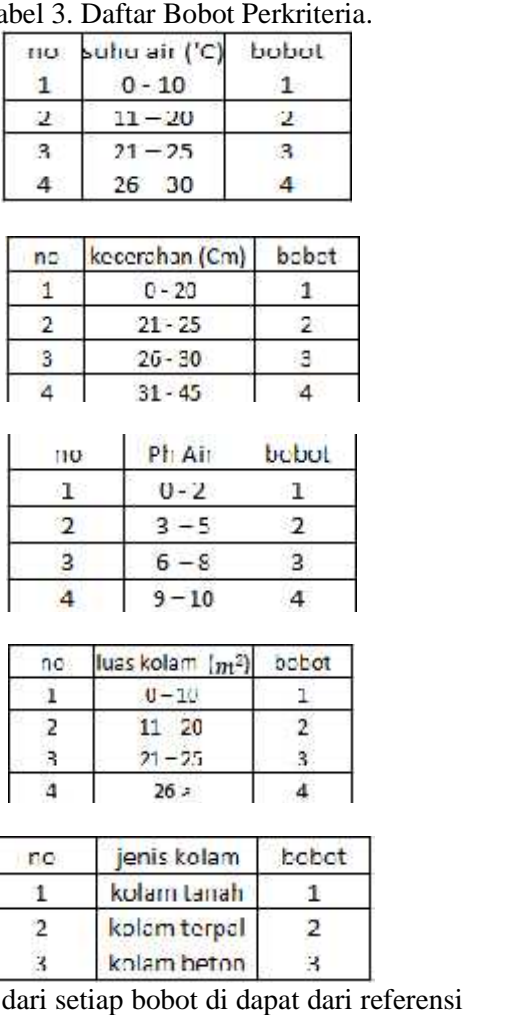

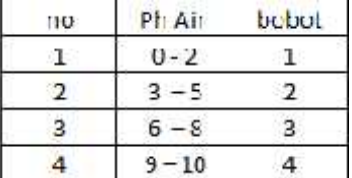

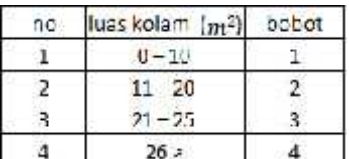

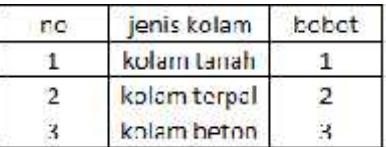

Nilai dari setiap bobot di dapat dari referensi oleh: Sudarsono Dkk dengan judul *sistem penunjang keputusan budidaya ikan air tawar di keputusan air di giri tirta cikalang. tirta cikalang.*

Langkah 2 : menentukan nilai matrik.

Sebelum menghitung matriks keputusan maka kita harus memasukkan nilai dari setiap kriteria dan bobot setiap kriteria. 2 : menentukan nil<br>nghitung matriks<br>emasukkan nilai da<br>iap kriteria.<br>Tabel 4. Nilai jenis

Tabel 4. Nilai jenis ikan

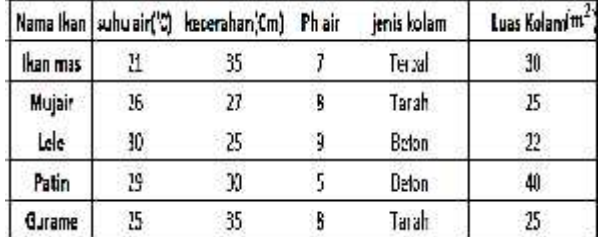

Perbaikan nilai bobot kriteria :

Tabel 5. Perbaikan nilai jenis ikan

| Karia kan                      |               | satu airl'Olkecatahan Oni | 外線     | ensician | Las felan (tri |
|--------------------------------|---------------|---------------------------|--------|----------|----------------|
| lian mas                       |               |                           |        |          |                |
| æ<br><b>Nujsir</b>             | $\mathcal{A}$ |                           |        |          |                |
| lele                           |               |                           |        |          |                |
| <b>Fatin</b>                   |               |                           |        |          |                |
| Gurante                        |               |                           | 3      |          |                |
| hast pangkat perkitteria       | ÷h.           | ٩ù                        | 17     | Зě       | W              |
| Acar hasil pangkat perkineria. | 3.64          | 7,9023                    | 7,4506 | 5747     | 7.6511         |
|                                | 165           | 7.93                      | 7.45   | 5.5      | 19             |
| racera settas kitaria          | 36            | 32                        | ×      |          | 32             |

Dan sebagai berikut nilai bobot perkriteria : Tabel 6. Bobot Kriteria

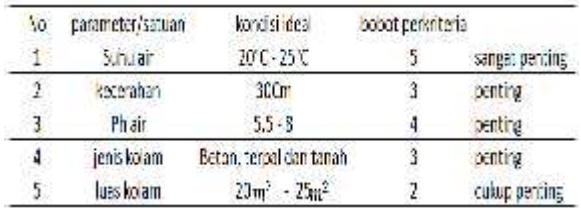

Langkah 3: menghitung matriks ternormalisasi

Maka harus ditentukan terlebih dahulu nilai bobot yang merepresentasikan preferensi absolute dari pengambil keputusan. Nilai bobot preferensi menunjukkan tingkat kepentingan relatif setiap kriteria atau subkriteria. mencari yang dibutuhkan (akar penjumlahan pangkat perkriteria). Rumus menormalisasikan: (data dibagi akar hasil pangkat per kriteria)

Tabel 7. Jumlah pangkat perkriteria

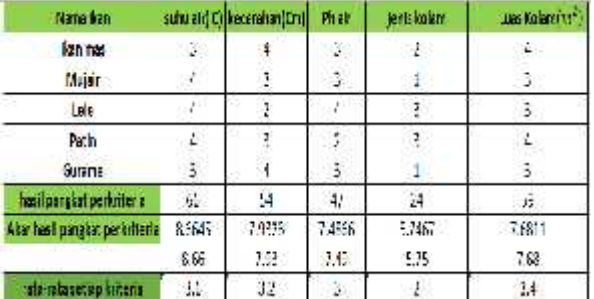

Selanjutnya menormalisasikan dengan rumus sebagai berikut : (data normalisasi di kali bobot perkriteria)

Tabel 8. Menormalisasikan data

|                 | 3186510341 A17281050 317491040 215751034 4176611052 |                               |                                |                |
|-----------------|-----------------------------------------------------|-------------------------------|--------------------------------|----------------|
|                 | 4:865-0.45 3:7.93-0.37                              |                               | 3:749-040 1:5.6-01/ 1:7.68-039 |                |
| $4.865 - 0.45$  | $2/33 = 0.25$                                       | $1.709 = 0.33$ $1.5 = 0.52$   |                                | $1:168 - 333$  |
| $4:865 = 0.45$  | $3:7.93 = 0.37$                                     | $2:7.49 = 0.26$ 3.5.75 = 0.52 |                                | $4:768 = 052$  |
| $7:8.65 = 0.31$ | $4:7.93 = 0.50$                                     | 33749 = 0.40   1:5.25 = 0.17  |                                | $3:768 = 0.33$ |

Tabel 9. Data Normalisasi

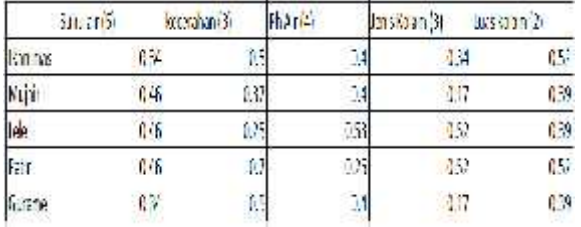

Langkah 4: Menghitung matriks ternormalisasi berbobot. (Rumus normalisasi berbobot : data normalisasi x bobot kriteria)

Tabel 10. Normalisasi berbobot

|                | <b>SUMBER</b> | <b>VECEFORM</b> | 下端             | Jenis kolarr | Lue Lolan |
|----------------|---------------|-----------------|----------------|--------------|-----------|
| <b>Earlies</b> | 1.52          | WШ              | M <sub>1</sub> | '#1          | HV.       |
| M. ar          | 110           | 114             | LOM            | 6.97         | 0.781     |
| <b>Let</b>     | 2309          | OTH.            | 2138           | 159          | 0.781     |
| 证              | 230           | 124             | 100            | 152          | IJΣ       |
| 湖田             | LEF           | $-1.11$         | H <sub>2</sub> | 897          | 电漏        |

Langkah 5 Menghitung jarak antara nilai setiap alternatif dengan matriks solusi ideal positif dan matrik solusi ideal negative.

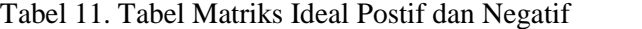

| $y +$ | 2.309 |  |
|-------|-------|--|
|       | 1.512 |  |
|       | 2.138 |  |
|       | 1.5hf |  |
|       | 1.042 |  |
| Y     | 1.732 |  |
|       | 0.756 |  |
|       | 1.069 |  |
|       | 0.522 |  |
|       | 0.781 |  |
|       |       |  |

Tabel 12. Separate Measure

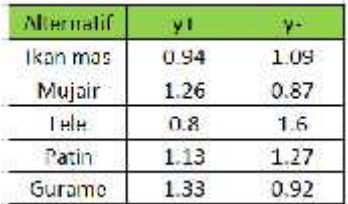

Langkah 6 Menghitung nilai preferensi untuk setiap alternatif.untuk menghitung nilai prefensi berikut adalah rumus menghitung nilai preferensi setiap alternatif:

$$
Vi = \frac{r}{r^2 + r^+}
$$

Keterangan :

Vi = Nilai Preferensi

*Y-* = Matriks Jarak Solusi Ideal Negatif

*Y+* = Matriks Jarak Solusi Ideal Positif

Menghitung nilai perverensi setiap kriteria: Menghitung nilai

\n Ikan mas = \n 
$$
\frac{1.09}{1.09 + 0.94} = \frac{1.09}{2.03} = 0.54(2)
$$
\n

\n\n Mujair = \n  $\frac{0.87}{0.87 + 1.26} = \frac{0.87}{2.13} = 0.4(5)$ \n

\n\n Lele = \n  $\frac{1.6}{1.6 + 0.8} = \frac{1.6}{2.4} = 0.66(1)$ \n

\n\n Patin = \n  $\frac{1.27}{1.27 + 1.13} = \frac{1.27}{2.4} = 0.53(3)$ \n

\n\n Gurame = \n  $\frac{0.92}{0.92 + 1.33} = \frac{0.92}{2.25} = 0.41(4)$ \n

Dari 5 jenis ikan yang dijadikan sebagai alternatif budidaya ikan air tawar maka dapat disimpulkan yang mempunyai kriteria tertinggi untuk dijadikan budidaya ikan air tawar adalah Lele dan Ikan Mas. Dari 5 jenis ikan yang dijadikan sebagai

Langkah 7: Menghitung Analisis keuangan menggunakan Payback Periode diperlukan untuk mengetahui berapa lama usaha yang dikerjakan dapat mengembalikan investasi. Semakin cepat dalam pengembalian biaya investasi sebuah dalam pengembalian biaya investasi sebuah<br>proyek, maka semakin baik usaha tersebut karena semakin lancar perputaran modal. Perhitungan payback periode menggunakan data benefit di tujukan seperti rumus di bawah : periode menggunakanbenefit di tujukan seperti rumus :untuk dijadikan budidaya ikan air tawar adalah<br>Lele dan Ikan Mas.<br>Langkah 7: Menghitung Analisis keuangan<br>menggunakan Payback Periode diperlukan untuk<br>mengetahui berapa lama usaha yang dikerjakan  $=\frac{3.57}{2.13}$ <br>= 0.66 et <br>= 0.66 et <br>=  $\frac{1.27}{2.4}$  = 0.92<br>=  $\frac{0.92}{2.25}$  = yang<br>an air through an air through that and the period samples of the period samples of the period scale of the period scale of the period

 $PP = \frac{1}{B\left(\frac{\Delta S}{\theta}\right)}$ 

 $I = Total$  bobot nilai matriks

 $B = n$ ilai preferensi

 $\Delta s$  = periode waktu investasi dilakukan

 $O =$  jumlah unit/ekor.

Maka kita masukkan rumus dari payback periode dengan data total bobot nilai matriks, nilai preferensi, periode waktu dan jumlah per ekor dengan hasil :  $B = \text{nila}$  performation<br>  $\Delta s = \text{per}$  perfode waktu investasi dilakukan<br>  $O = \text{jumlah unit/ekor.}$ <br>
Maka kita masukkan rumus dari payback<br>
periode dengan data total bobot nilai matriks,<br>
milai preferensi, periode waktu dan jumlah pe

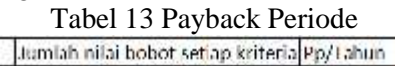

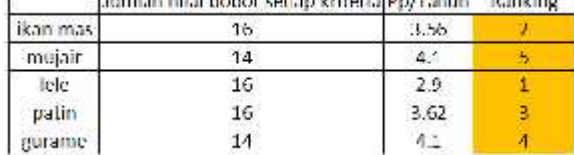

Hasil menunjukan bahwa untuk perhitungan analisis keuangan dengan payback periode di mana nilai waktu pengembalian yang paling sedikit lah yang lebih baik. Dari 5 jenis ikan yang pertama adalah ikan Lele 2.6 tahun , Mujair 2.8 tahun , Gurame 2.9 tahun Ikan Mas 3.11 tahun dan ikan patin 4.1 tahun. pengembalian yang paling<br>bih baik. Dari 5 jenis ikan<br>lah ikan Lele 2.6 tahun ,<br>Gurame 2.9 tahun Ikan Mas

Langkah 8 : Menghitung Net Present<br>e. selisih antara pengeluaran dan Value. selisih antara pengeluaran dan pemasukan yang telah di diskon dengan menggunakan social opportunity cost of capital sebagai diskon faktor, atau dengan kata lain

merupakan arus kas yang di perkirakan pada masa yang akan datang dan telah didiskon pada masa yang akan datang dan telah didiskon pada<br>saat ini. Rumus NPV di tunj**u**kkan pada gambar di bawah ini:

$$
NPV = \frac{Rt}{t}
$$

 $Rt = Cast$  Flow

 $t = W$ aktu usaha.

Maka kita masukkan rumus dari NPV dengan data jumlah cast flow untuk usaha budidaya ikan air tawar dan waktu yang di perlukan dengan hasil : kita masukkan rumus dari NP<br>lata jumlah cast flow untuk usal<br>ikan air tawar dan waktu yang<br>lengan hasil :<br>Tabel 14. Net Present Value

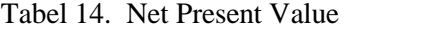

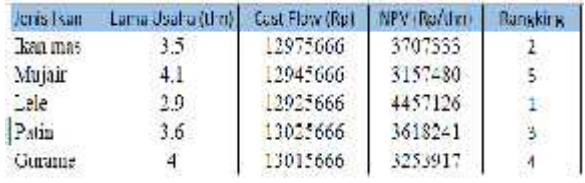

Hasil menunjukan bahwa untuk perhitungan analisis keuangan dengan net present value di mana nilai arus kas terbesar per tahun yaitu Lele 44457126, Ikan mas 3707333, Patin 3618241, Gurame 3253917 dan Mujair 3157480. mana nilai arus kas terbesar per tahun yaitu Lele<br>44457126, Ikan mas 3707333, Patin 3618241,<br>Gurame 3253917 dan Mujair 3157480.

#### **3.2 Use Case Use Case**

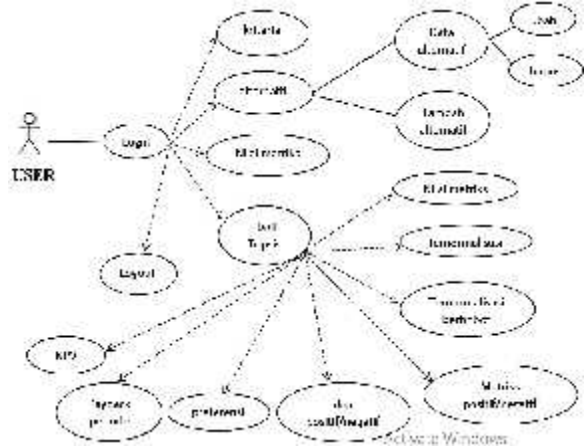

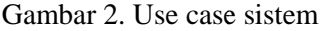

User harus melakukan login terlebih dahulu sebelum masuk ke dalam sistem, setelah masuk ke dalam sistem user dapat memilih 5 menu yang tersedia yaitu :

- a. Kriteria
- b. Alternatif
	- data alternative data
	- tambah alternatif
- c. Nilai Matriks
- d. Hasil Topsis

 $B_n$ 

- Nilai matriks
- Matriks ternormalisasi
- Matriks ternormalisasi berbobot
- Matriks positif dan negative
- Ideal positif dan negative
- Preferensi
- Payback periode
- NPV (net present value)
- e. Log Out

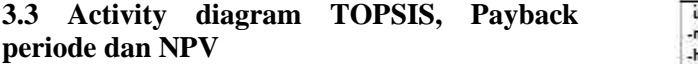

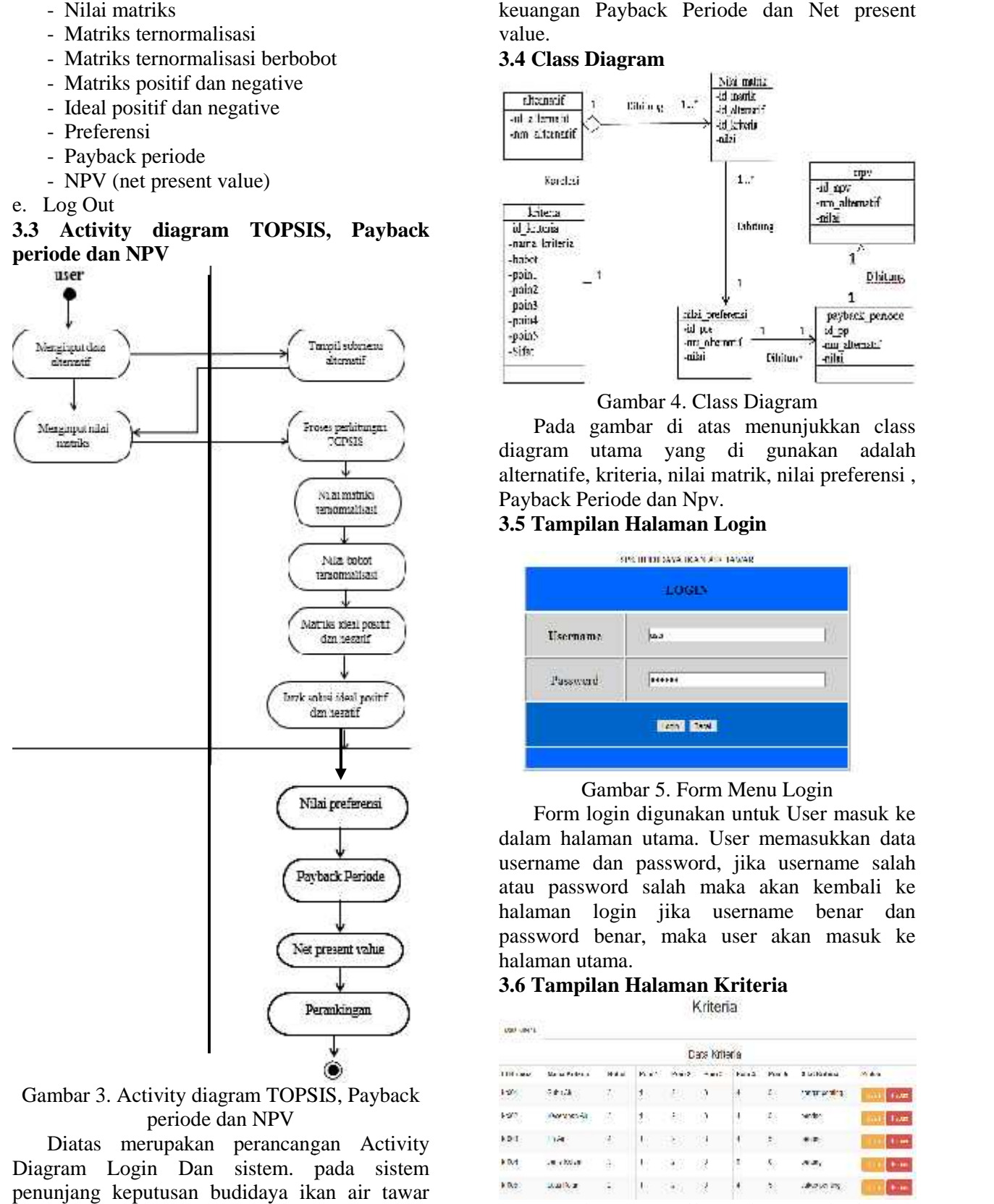

## Gambar 3. Activity diagram TOPSIS, Payback periode dan NPV

Diatas merupakan perancangan Activity Diagram Login Dan sistem. pada sistem penunjang keputusan budidaya ikan air tawar menggunakan metode *TOPSIS* dan Analisis keuangan Payback Periode dan Net present value.

## **3.4 Class Diagram**

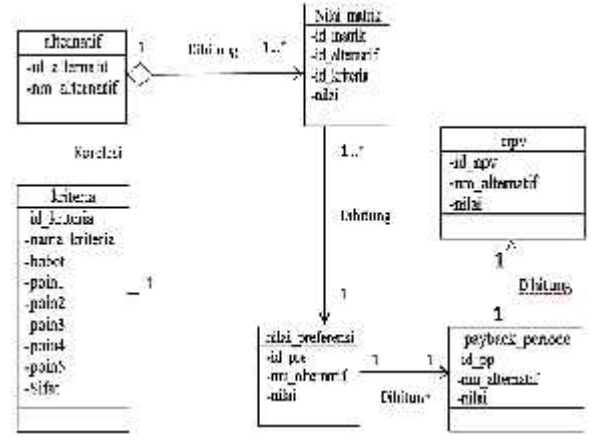

## Gambar 4. Class Diagram

Pada gambar di atas menunjukkan class diagram utama yang di gunakan adalah alternatife, kriteria, nilai matrik, nilai preferensi , alternatife, kriteria, nilai matrik<br>Payback Periode dan Npv.

#### **3.5 Tampilan Halaman Login Tampilan**

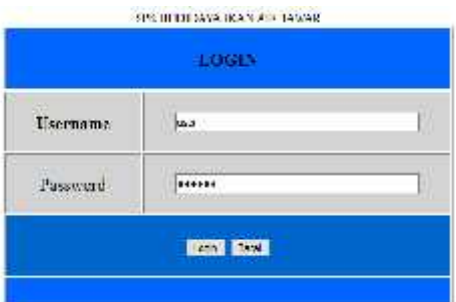

#### Gambar 5. Form Menu Login

Form login digunakan untuk User masuk ke dalam halaman utama. User memasukkan data username dan password, jika username salah atau password salah maka akan kembali ke halaman login jika username benar dan password benar, maka user akan masuk ke halaman utama. r 5. Form Menu Login<br>Iigunakan untuk User masuk<br>utama. User memasukkan da

# **3.6 Tampilan Halaman Kriteria**

| Data Kitteria |                   |            |          |            |      |        |              |               |              |  |
|---------------|-------------------|------------|----------|------------|------|--------|--------------|---------------|--------------|--|
| LIH LWA       | Marias Parkers of | <b>HAM</b> | Park Co. | Public St. | 当前につ |        | Facult Posts | 3 bibliotérie | $A + 1$      |  |
| $1 - 10$      | 受定状態              | 邓          | U.       | 良          |      | H      | 图            | <b>TEMPES</b> | <b>Fall</b>  |  |
| $1-3\%$       | <b>PAYMENT</b>    | 澎          | 35       | 도 주변       | - 2  | ÷      | 舆            |               | <b>Tuan</b>  |  |
| kD I          | 180               | 澎          | U        | - 29       | 93   | ٠      | 却            |               | t i set      |  |
| <b>KIM</b>    | $-8.40048$        | a.         | U        | 538        | - 2  | ×<br>÷ | ÷.           | and a         | <b>9-100</b> |  |
| K(0,2)        | 100019700         | ٤          | U        | (40)       | 湀    | ٠      | 涨            | UNITED TO     | 184          |  |

Gambar 6. Tampilan Halaman Kriteria

Jika user memilih menu kriteria maka akan d di tampilkan data informasi bobot setiap kriteria Berikut ini merupakan tampilan dari halaman kriteria.

## **3.7 Tampilan Halaman Alternatif**

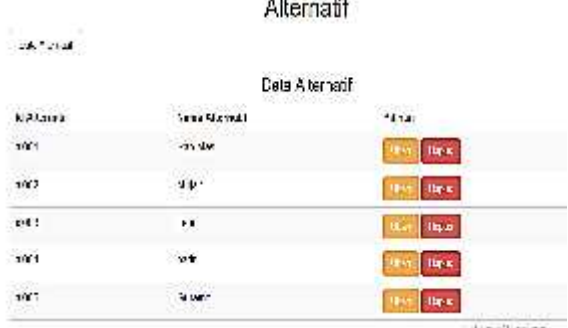

Gambar 7. Tampilan Halaman Alternatif

altenatif, user melakukan ubah dan hapus alternatif.

#### **3.8 Tampilan Hasil Topsis Nilai Matriks Hasil Topsis**

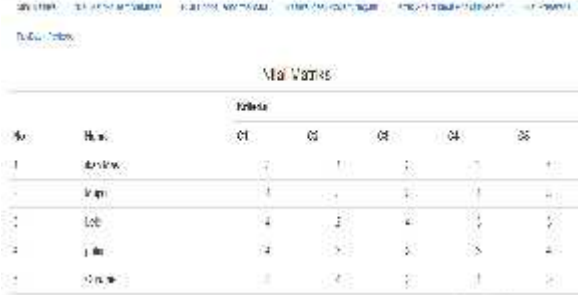

Gambar 8. Tampilan Halaman Hasil Topsis untuk Nilai Matriks

Pada halaman merupakam hasil topsis untuk nilai matriks yang telah user tentukan. nilai matriks telah user tentukan.

# **3.9 Tampilan Nilai Matriks Ternormalisasi Matriks**

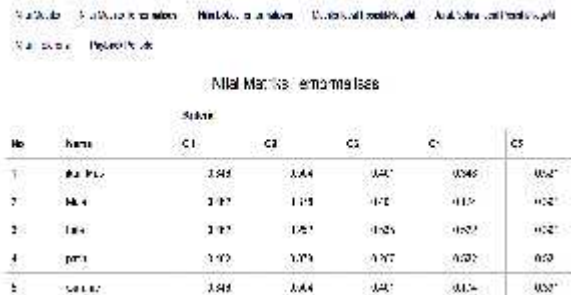

Gambar 9. Tampilan Halaman Hasil Topsis untuk Nilai Matriks Ternormalisasi. Matriks Ternormalisasi.

Pada halaman ini aplikasi melakukan perhitungan matriks ternormalisasi berbobot dengan rumus normalisasi berbobot : data normalisasi x bobot kriteria.

## **3.10 Tampilan Nilai Bobot Ternormalisasi**

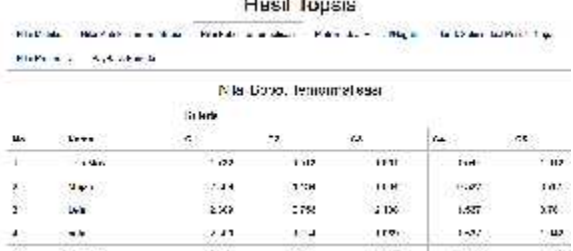

## Gambar 10. Tampilan Halaman Hasil Topsis untuk Nilai Bobot Ternormalisasi.

# **3.11 Tampilan Matriks Ideal Positif/Negatif**

Pada gambar diatas merupakan halaman Gambar 11. Tampilan Halaman Hasil Topsis улители - данными

untuk Matriks Ideal Positif/Negatif.

## **3.12 Tampilan Jarak Solusi Ideal Positif/Negatif**

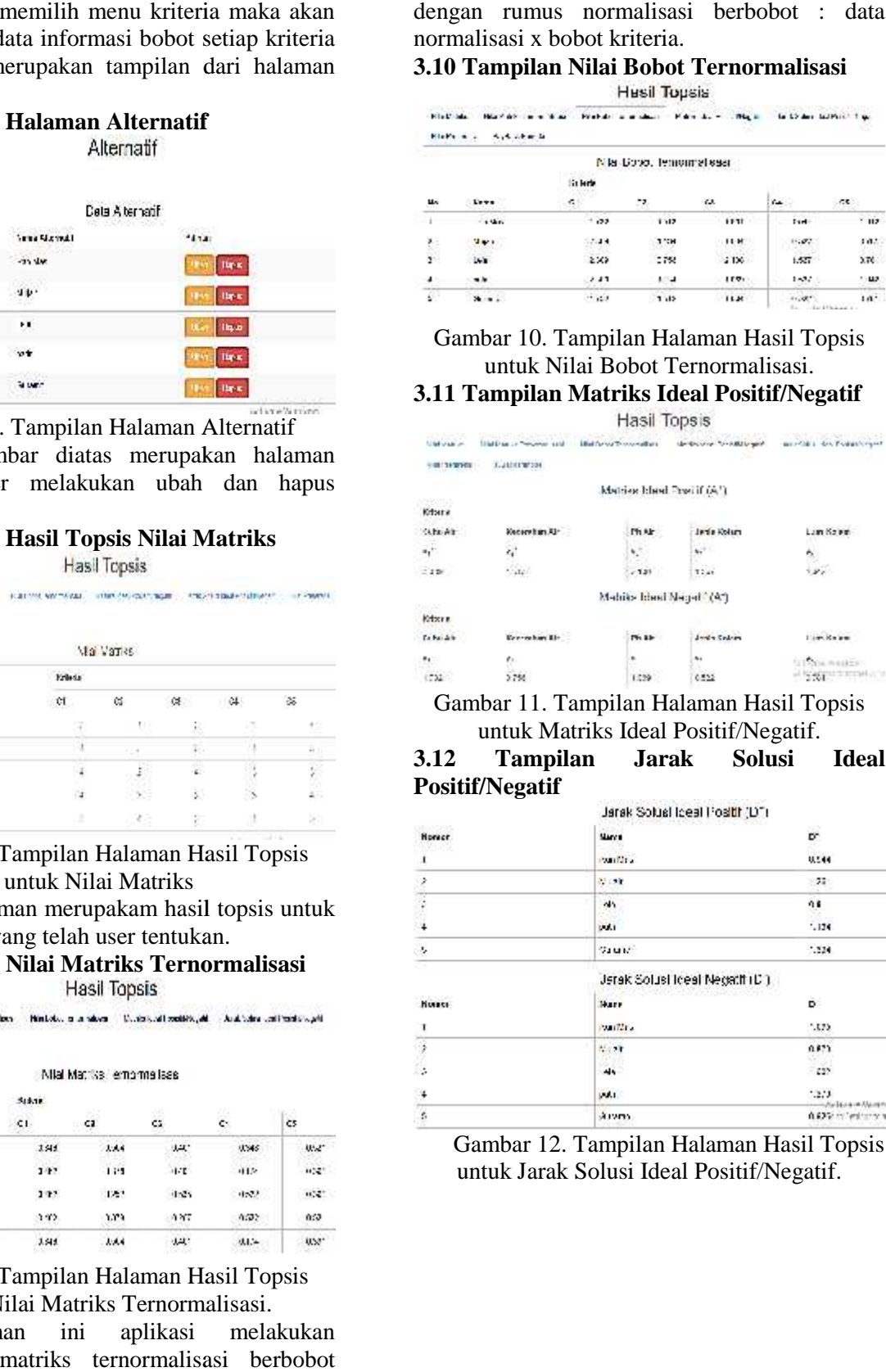

Gambar 12. Tampilan Halaman Hasil Topsis untuk Jarak Solusi Ideal Positif/Negatif.

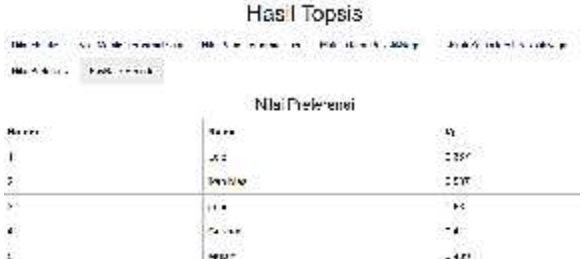

## **3.13 Tampilan Nilai Preferensi**

#### **3.14 Tampilan Payback Periode**

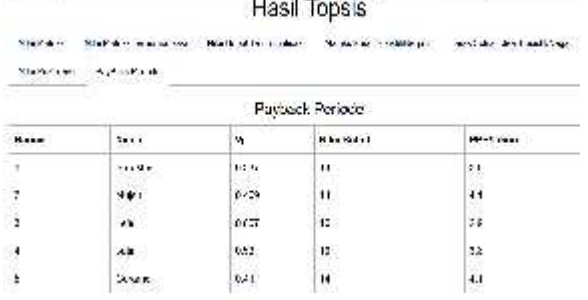

Gambar 14. Tampilan Halaman Hasil Topsis 14. untuk Payback Periode.

Pada halaman hasil topsis untuk payback pariode menunjukan bahwa untuk perhitungan perhitungan analisis keuangan dengan payback periode di mana nilai waktu pengembalian yang paling sedikit lah yang lebih baik. Dari 5 jenis ikan yang pertama adalah ikan Lele 2.6 tahun , Mujair 2.8 tahun , Gurame 2.9 tahun Ikan Mas 3.11 tahun dan ikan patin 4.1 tahun. pengembalian yang paling<br>bih baik. Dari 5 jenis ikan<br>lah ikan Lele 2.6 tahun ,<br>Gurame 2.9 tahun Ikan Mas

### **4. KESIMPULAN DAN SARAN SARANA. KESIMPULANA. KESIMPULAN**

Kesimpulan yang dapat diambil dari Tugas diambil Akhir ini yaitu:

- 1. Sistem Pendukung Keputusan (SPK) yang dibangun berdasarkan kesesuaian kriteria Akhir ini yaitu:<br>
1. Sistem Pendukung Keputusan (SPK) yang<br>
dibangun berdasarkan kesesuaian kriteria<br>
kesesuaian air dengan perhitungan analisis keuangan Payback Periode dan net present keuangan Payback value yang sudah memenuhi tujuan diharapkan yaitu :
- 2. membantu memilih jenis budidaya ikan air tawar yang cocok dan menguntungkan untuk dibudidayakan dan mengetahui pengembalian modal pada jangka waktu yang telah di tetapkan.
- 3. Metode perhitungan TOPSIS sangat perhitungan membantu dan menyederhanakan

perhitungan pengambilan keputusan pengambilan keputusan dengan membandingkan setiap alternatif dengan parameter kriteria kesesuain air dengan analisis keuangan Payback Periode dan net present value. setiap alternatif<br>Igan parameter kriteria kesesuain air<br>Igan analisis keuangan Payback Periode<br>Inet present value.

- 4. Dengan adanya aplikasi yang sudah dibuat, maka tidak adanya hambatan dalam proses pembesaran bibit ikan, dan panen hasil budidaya sesuai dengan waktu yang telah di targetkan.
- 5. Hasil nilai yang telah di hitung dengan analisis keuangan Payback Periode semakin kecil nilai di hasilkan maka semakin cepat pengembalian modal yang di dapatkan.

#### **B. SARAN**

Saran yang dapat diberikan pada tugas akhir ini sebagai bentuk pengembangan sistem yaitu:

- 1. Data kriteria dan alternatife pada sistem ini bersifat tetap tidak bisa di ubah maka di harapkan dalam penelitian kedepannya dapat di kembangkan agar aplikasi bersifat fleksibel. yang dapat diberikan pada tugas akhir<br>bentuk pengembangan sistem yaitu:<br>riteria dan alternatife pada sistem ini<br>it tetap tidak bisa di ubah maka di
- 2. Aplikasi sistem penunjang keputusan budidaya ikan air tawar menggunakan Aplikasi sistem penunjang keputusan<br>budidaya ikan air tawar menggunakan<br>metode TOPSIS, untuk kedepannya dapat dilakukan pengembangan, seperti penambahan kriteria – kriteria penilaian tiap bibit ikan perlu perawatan, evaluasi dan analisa secara rutin, sehingga dapat dilihat apakah perlu diadakan perbaikan atau penyempurnaan terhadap aplikasi sistem penunjang keputusan yang buat. penambahan kriteria – kriteria penilaian tiap<br>bibit ikan perlu perawatan, evaluasi dan<br>analisa secara rutin, sehingga dapat dilihat

#### **5.REFERENSI**

Lumentut Dan Hartati. "SISTEM PENDUKUNG KEPUTUSAN UNTUK MEMILIH BUDIDAYA IKAN AIR TAWAR MENGGUNAKAN AF-TOPSIS" (2015). terhadap aplikasi<br>san yang buat.<br>1 Hartati. "S<br>KEPUTUSAN U<br>SUNAKAN AF-T<br>issodin dan

Ghulam, Cholissodin dan Furqon. "SISTEM PENDUKUNG KEPUTUSAN UNTUK REKOMENDASI WIRAUSAHA MENGGUNAKAN METODE AHP- TOPSIS (Studi Kasus Kab. Probolinggo). Payback Periode dan net present<br>
ng sudah memenuhi tujuan Ghulam, Cholissodin dan Furq<br>
nyaitu : "SISTEM PENDUKUNG KEPUTUS.<br>
memilih jenis budidaya ikan air UNTUK REKOMENDASI WIRAUSA<br>
ng cocok dan menguntungkan MENGGUNAKAN

> *Fransdesker, Primaini dan Suhandi*. "SISTEM PENDUKUNG KEPUTUSAN MENENTUKAN PAKAN TERBAIK

Gambar 13. Tampilan Halaman Hasil Topsis 13. untuk Nilai Preferensi.

IKAN LELE SANGKURIANG HEMAT BIAYA MENGGUNAKAN METODE TOPSIS (2015).

Sudarsono, Suciyono dan Riyan Hardianto . "SISTEM PENUNJANG KEPUTUSAN BUDIDAYA IKAN AIR TAWAR DI GIRI TIRTA CIKALANG (2016).

Turban, E.dan dkk. "DECISION SUPPORT SYSTEMS AND INTELLIGENT SYSTEMS EDISI 7 JILID 1", Andi, Yogyakarta(2005).

Muhammad,Z & Dkk. "EFEKTIVITAS PROGRAM PEMULIHAN MATA<br>PENCAHARIAN (PAP) DI DESA PENCAHARIAN (PAP) DI DESA BATUSARI KECAMATAN DAWUAN KABUPATEN SUBANG."

Arifin. "SISTEM PENDUKUNG KEPUTUSAN PEMILIHAN MOBIL BEKAS MENGGUNAKAN METODE TOPSIS." (2015).

AVIZA D and Turskis Z "A MULTIPLE CRITERIA DECISION SUPPORT SYSTEM FOR ANALYZING THE CORRELATION BETWEEN THE THICKNESS OF A THERMO-INSULATION LAYER AND ITS PAYBACK PERIOD OF THE EXTERNAL WALL" (2015).

Mallu. S " SISTEM PENDUKUNG KEPUTUSAN PENENTUAN KARYAWAN KONTRAK MENJADI KARYAWAN TETAP MENGGUNAKAN METODE TOPSIS".(2015)

Julrahmatiyal Fajri's Blog "PAYBACK PERIOD DAN PENJELASANNYA" (posted 2014).

Magdalena.H." SISTEM PENDUKUNG KEPUTUSAN UNTUK MENENTUKAN MAHASISWA LULUSAN TERBAIK DI PERGURUAN TINGGI (STUDI KASUS STMIK ATMA LUHUR PANGKALPINANG"). (2012).

Walidain B dan Ardian. "SISTEM PENDUKUNG KEPUTUSAN PEMILIHAN PERGURUAN TINGGI DAN JURUSAN BERBASIS WEB MENGGUNAKAN METODE TOPSIS" (2015).